# Feuille de travaux dirigés nº 6 Instructions et chemins de données

## Instructions

### Exercice 6.1

On rappelle les formats pour les instructions du MIPS :

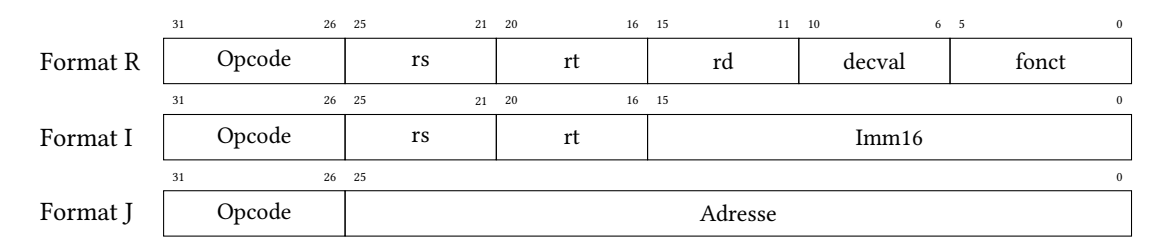

Le processeur MIPS a 32 registres généraux. Les codes (opcode/foncteur) des instructions utilisées dans cet exercice sont présentés dans le tableau ci-dessous :

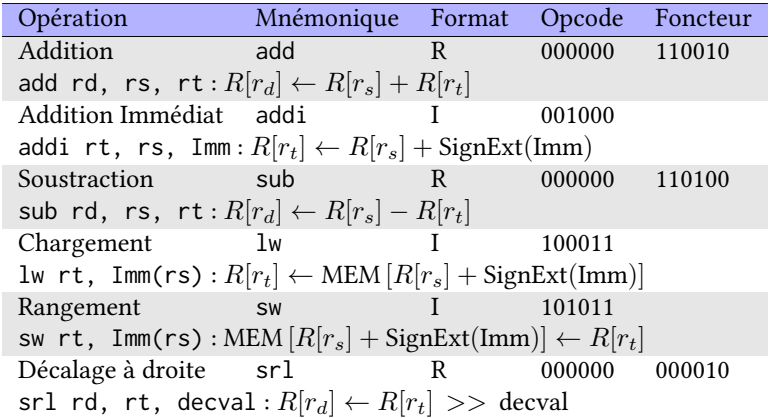

- 1. Quel est l'intervalle maximal pour l'opérande immédiat de addi?
- 2. Quel est l'intervalle maximal pour les pas de décalage de l'instruction srl? Justifier ;
- 3. Quelles sont les instructions qui correspondent aux codages suivants :
	- 0x23bdffe0 0xafa50024 0x8fae001c
- 4. Quels seraient les codages en binaire et en hexadécimal des instructions suivantes :

```
sw $ra , 20( $sp )
sw $fp , 16( $sp )
addi $fp , $sp , 32
lw $v0 , 0( $fp )
srl $v0 , $v0 , 4
add $v0 , $a0 , $v0
sub $v0 , $v0 , $a1
```
#### Exercice 6.2

On considère une machine à pile  $M_0$ , une machine à accumulateur  $M_1$  et une machine à registres  $M_2$ . Ces machines disposent des instructions décrites ci-dessous :

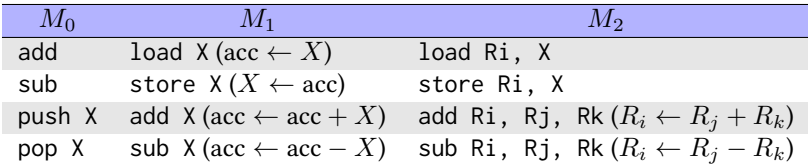

1. Écrire les séquences de code suivantes pour les machines  $M_0$ ,  $M_1$  et  $M_2$  (on suppose que les variables A, B, C et D sont initialement en mémoire :

$$
A = B + C
$$
  
\n $A = B + C$   
\n $B = A + C$   
\n $D = A - B$ 

2. Comparer ces machines en taille de code statique et en nombre d'accès à la mémoire.

### Chemins de données

#### Exercice 6.3

On souhaite ajouter l'instruction jal au chemin de données mono-cycle vu en cours et rappelé ci-dessous.

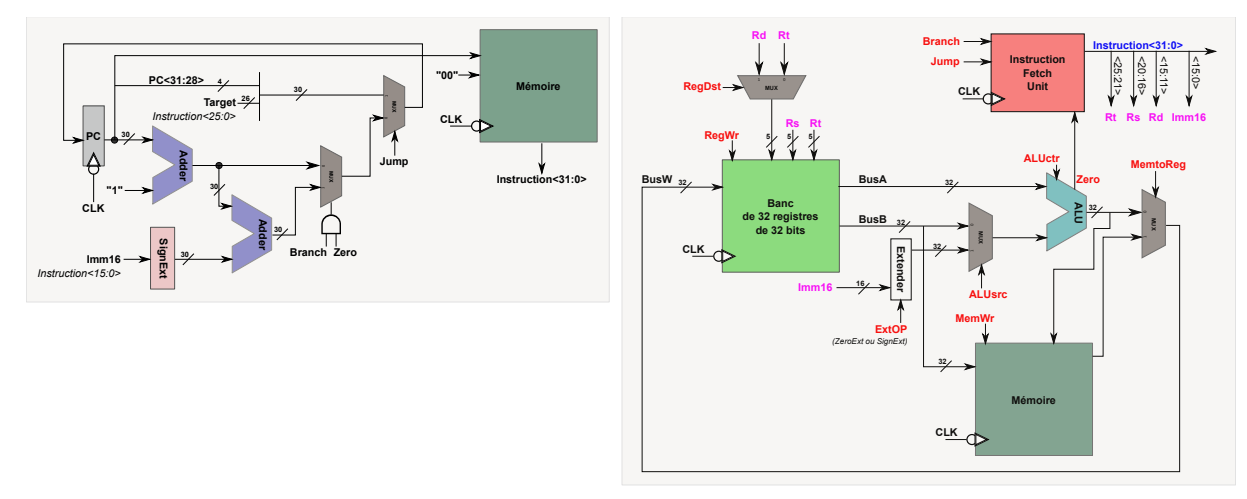

- 1. Ajouter au chemin de données tous les éléments nécessaires à la gestion de jal (lignes de données, modules combinatoires/séquentiels, signaux de contrôle) ;
- 2. Étendre la table ci-dessous de façon à tenir compte des signaux de contrôle ajoutés.

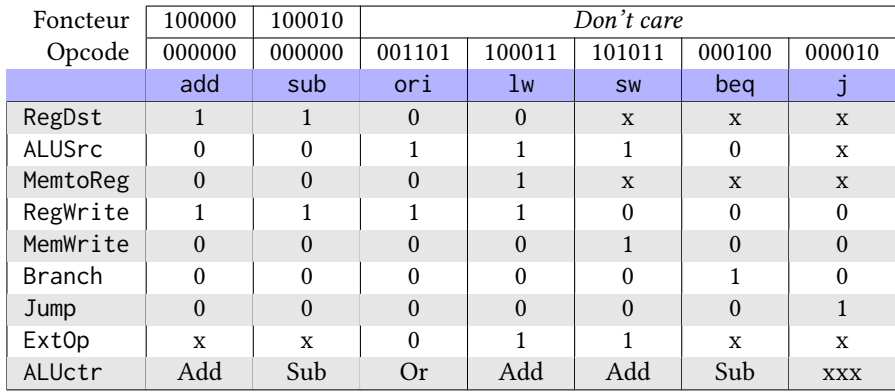